表計算ソフトによる 表・グラフの作成

Excelの基本操作と表の作成

#### グラフ化と計算

11/6 基本的な表の作成と印刷

時間中に提出 ■■■ 時間中に提出 11/13

グラフの作成と六と文学の挿入 グラフの作成と論文への挿入 11/20 ■■ 中間レポート

## 基本とするグラフを作成

「大腸癌・男」 系列のグラフを作成

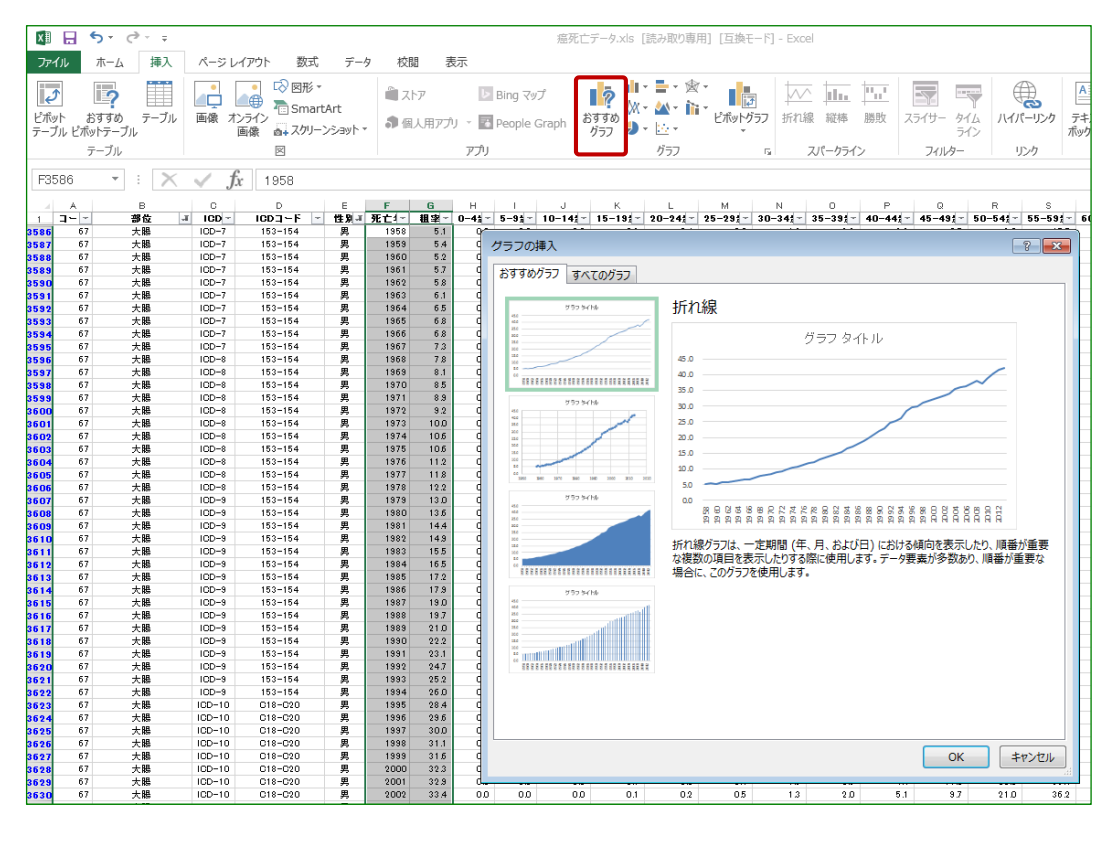

# 基本とするグラフを作成

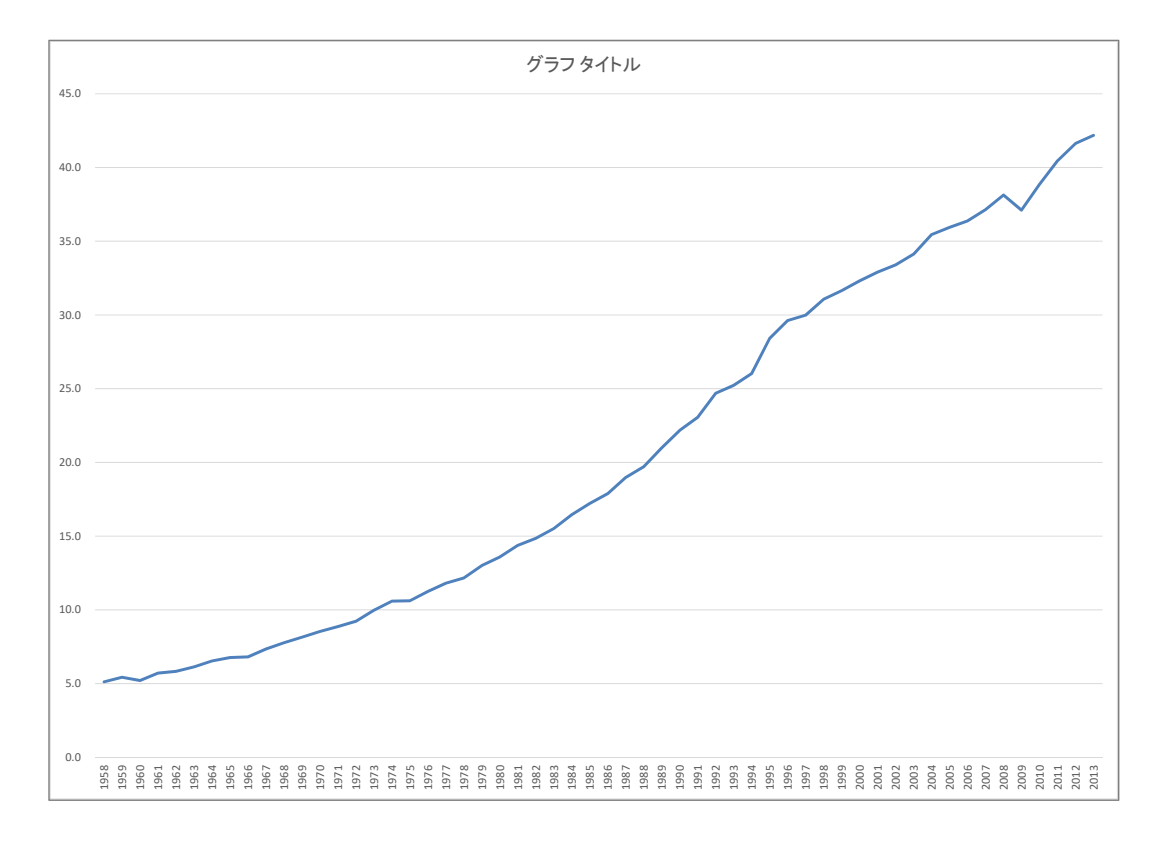

## 後から系列を追加 (手法1)

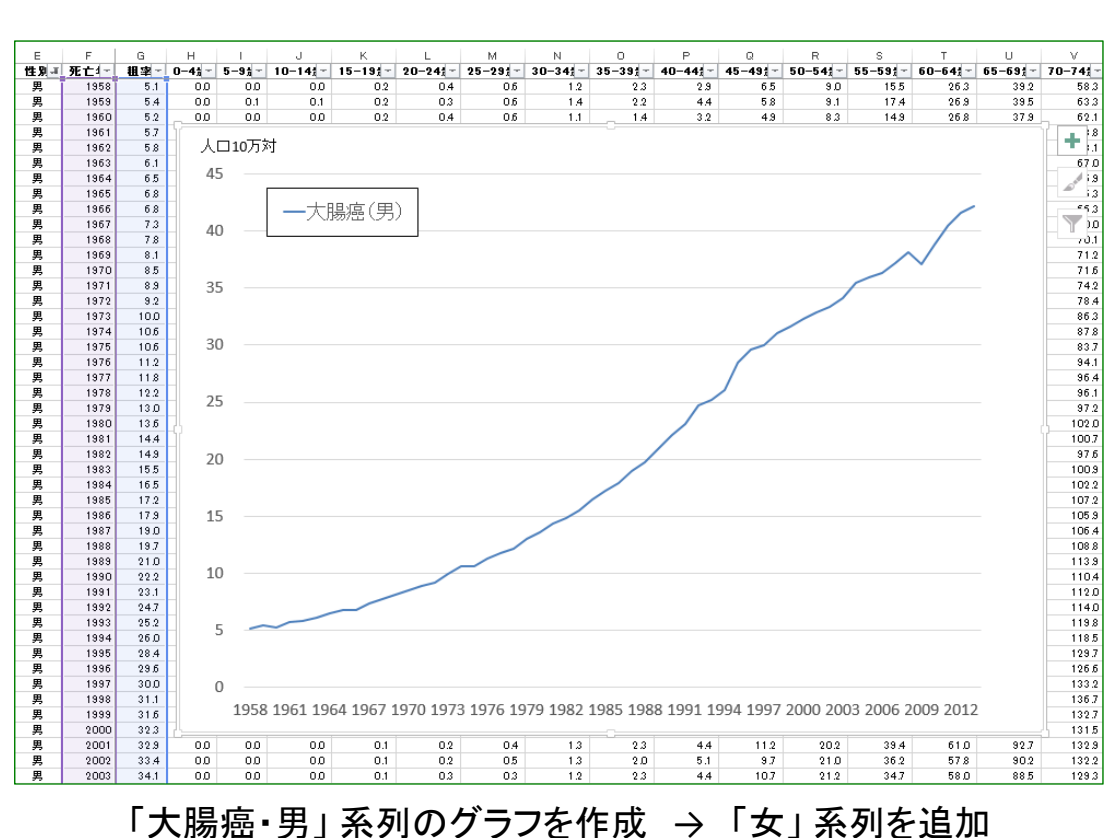

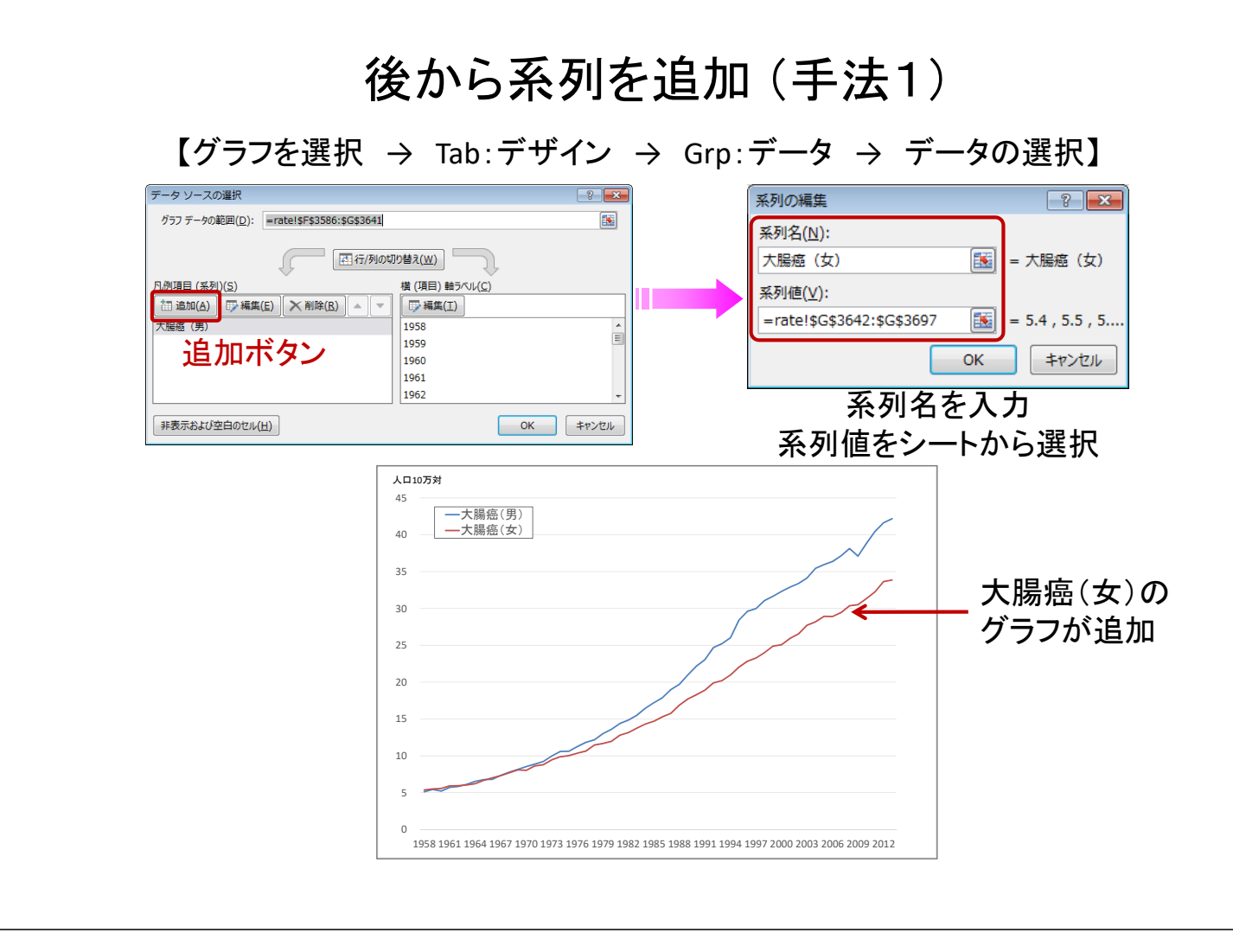

## 後から系列を追加 (手法2)

【次のグラフを作成 → グラフをコピー → 最初のグラフ内で貼り付け】

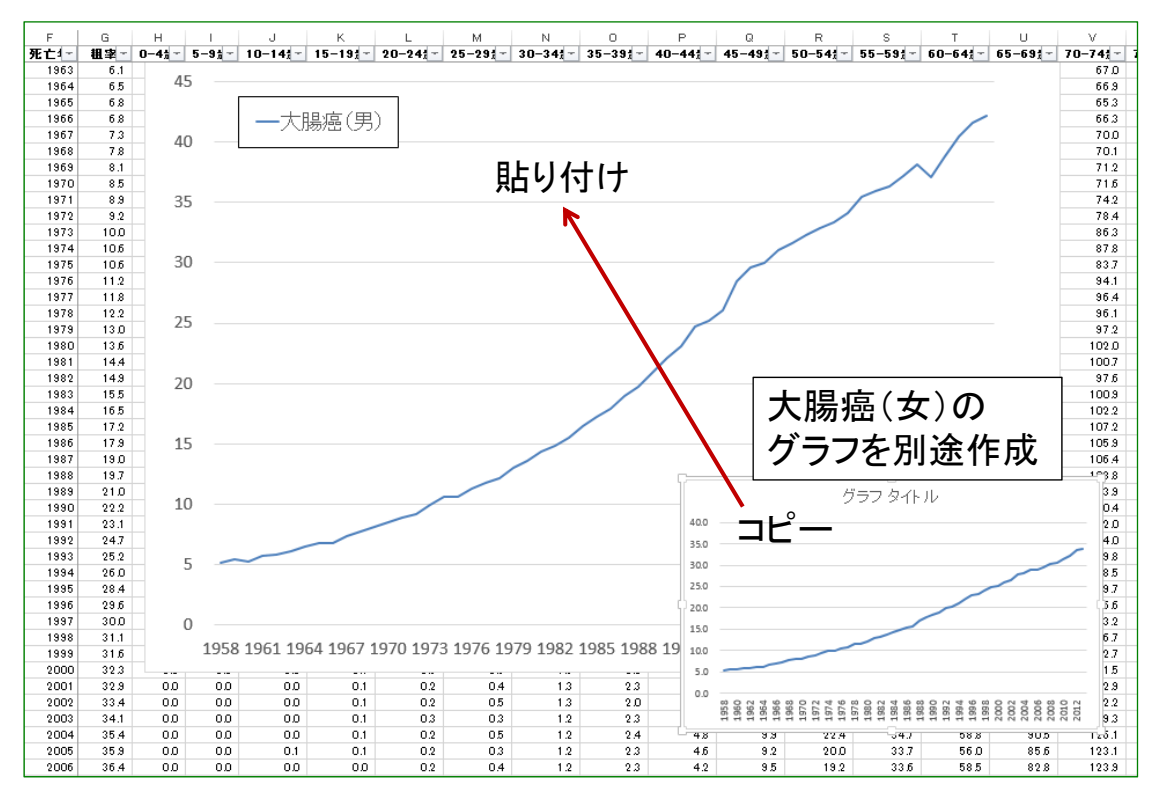

#### 後から系列を追加 (手法2)

【次のグラフを作成 → グラフをコピー → 最初のグラフ内で貼り付け】

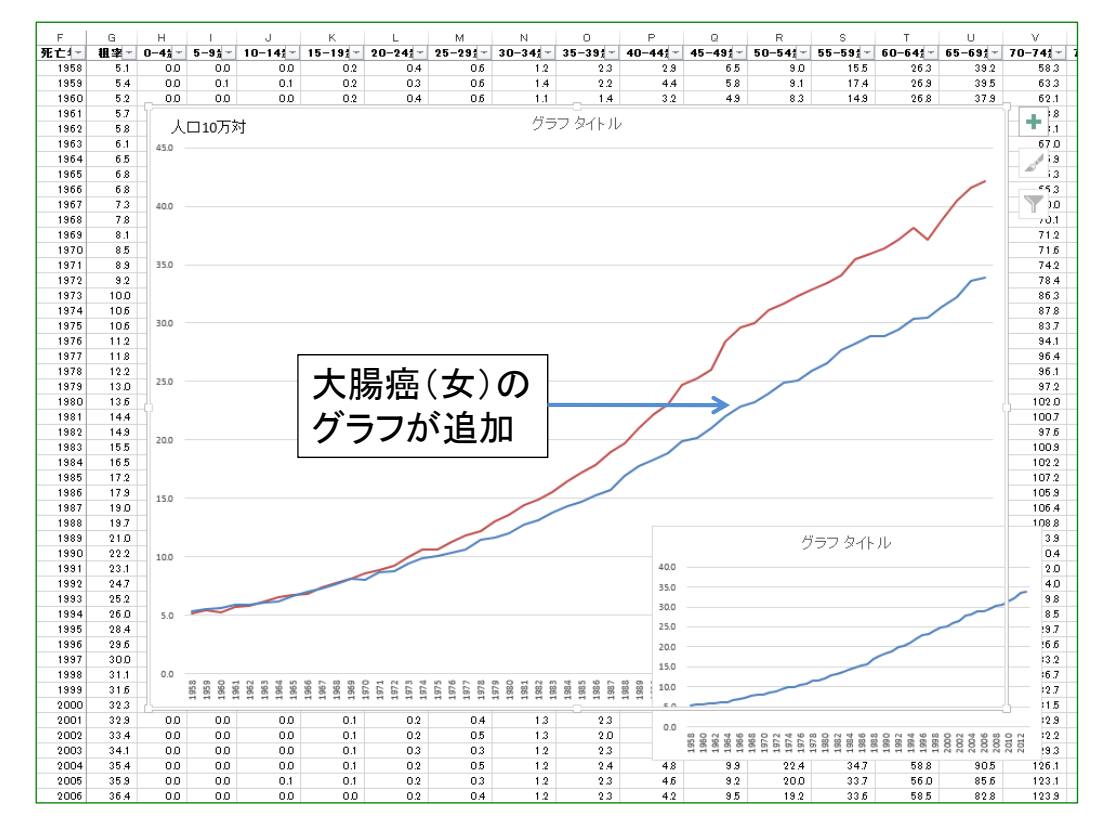

#### 最初に表を加工 (手法3)

#### 【表を加工 → グラフを作成】

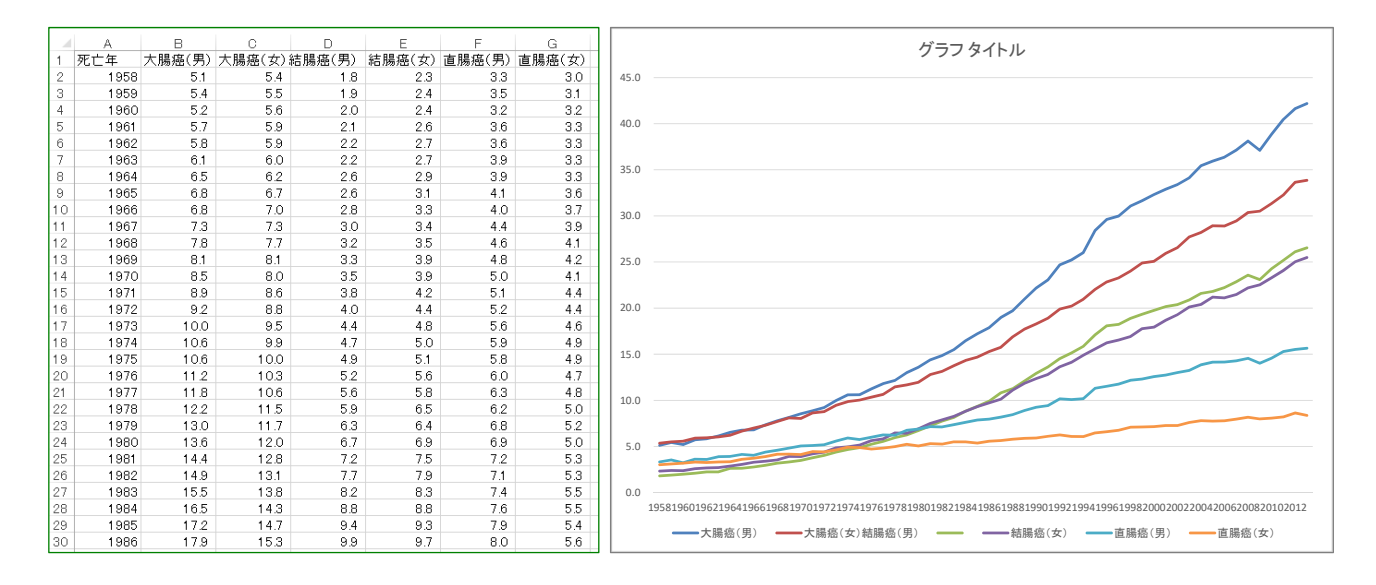